## Package 'iterpc'

January 10, 2020

Type Package

Title Efficient Iterator for Permutations and Combinations

Version 0.4.2

Date 2020-01-08

Author Randy Lai [aut, cre]

Maintainer Randy Lai <randy.cs.lai@gmail.com>

Description Iterator for generating permutations and combinations. They can be either drawn with or without replacement, or with distinct/ non-distinct items (multiset). The generated sequences are in lexicographical order (dictionary order). The algorithms to generate permutations and combinations are memory efficient. These iterative algorithms enable users to process all sequences without putting all results in the memory at the same time. The algorithms are written in C/C++ for faster performance. Note: 'iterpc' is no longer being maintained. Users are recommended to switch to 'arrangements'.

#### URL <https://randy3k.github.io/iterpc>

License GPL-2 **Depends**  $R (= 3.0.0)$ **Imports** iterators, gmp  $(>= 0.5-12)$ , arrangements  $(>= 1.0.0)$ Suggests foreach, testthat, knitr, rmarkdown ByteCompile yes RoxygenNote 6.1.1 VignetteBuilder knitr NeedsCompilation no Repository CRAN Date/Publication 2020-01-10 12:30:02 UTC

### R topics documented:

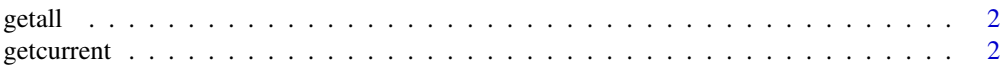

#### <span id="page-1-0"></span>2 getcurrent

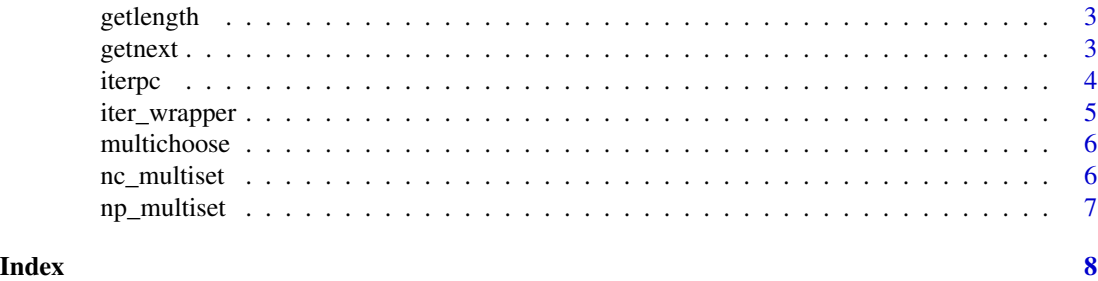

getall *Get all permutations/combinations for a iterator*

#### Description

Get all permutations/combinations for a iterator

#### Usage

getall(I)

#### Arguments

I a permutation/combination iterator

#### Value

next permutation/combination sequence for the iterator I

getcurrent *Get the current element of a iterator*

#### Description

Get the current element of a iterator

#### Usage

getcurrent(I)

#### Arguments

I a permutation/combination iterator

#### Value

current element of a iterator

<span id="page-2-0"></span>

#### Description

Get the length for a iterator

#### Usage

getlength(I, bigz = FALSE)

#### Arguments

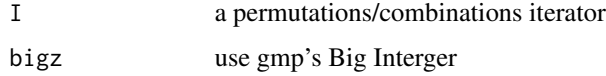

#### Value

an integer

getnext *Get the next permutation(s)/combination(s) for a iterator*

#### Description

Get the next permutation(s)/combination(s) for a iterator

#### Usage

 $getnext(I, d = 1, drop = TRUE)$ 

#### Arguments

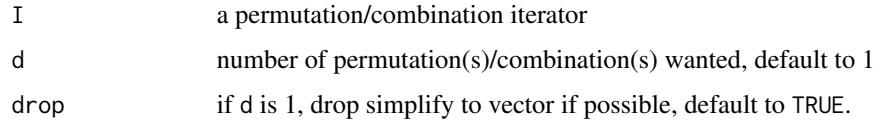

#### Value

next d permutation(s)/combination(s) sequence for the iterator I

<span id="page-3-0"></span>

#### Description

Efficient Iterator for Permutations and Combinations Initialize a iterator for permutations or combinations

#### Usage

 $iterpc(n, r = NULL, labels = NULL, ordered = FALSE,$ replace = FALSE)

#### Arguments

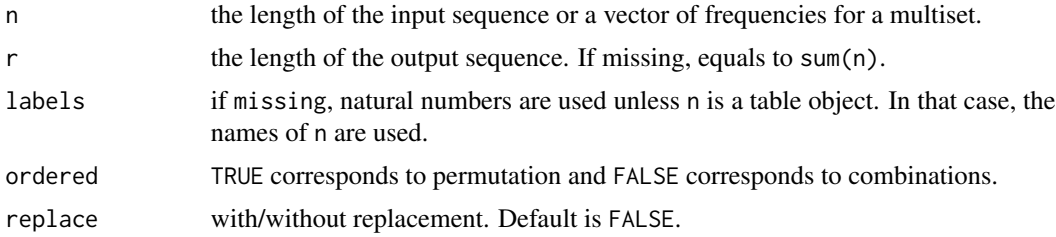

#### Value

a permutation/combination iterator

#### Examples

```
#1) all combinations of drawing 2 items from {1, 2, 3}
I \leftarrow iterpc(5, 2)getall(I)
#2) continuing 1), get combination by combination
I \leftarrow iterpc(5, 2)
getnext(I) # return 1,2
getnext(I) # return 1,3
getnext(I, 2) # return next 2 results
#3) 3) all permutations of {1, 2, 3} and use of labels
I <- iterpc(3, labels=c("a", "b", "c"), ordered=TRUE)
getall(I)
#4) permutations of multiset and
I \leftarrow \text{iterpc}(c(2, 1, 1), \text{labels=c("a", "b", "c"), ordered=True)}getall(I)
```
#5) combinations with replacement and the use of table as input

```
x \leq -c("a", "a", "b", "c")I <- iterpc(table(x), 3, replace=TRUE)
getall(I)
```
#### iter\_wrapper *Wrap iterpc objects by iterators::iter*

#### Description

Wrap iterpc objects by iterators::iter

#### Usage

 $iter_{wrapper}(I, d = 1)$ 

#### Arguments

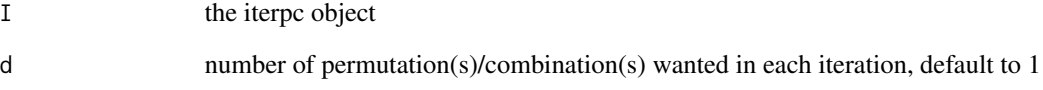

#### Value

a iter object compatible with iterators package

#### Examples

```
library(iterators)
I \leftarrow iterpc(5, 2)
it <- iter_wrapper(I)
nextElem(it)
nextElem(it)
library(foreach)
I \leftarrow iterpc(5, 2)
it <- iter_wrapper(I)
foreach(x=it, .combine=c) %do% { sum(x) }
```
<span id="page-5-0"></span>

#### Description

This function calculates the multinomial coefficient

 $(\sum n_j)!$  $\frac{\sum_i n_j}{\prod n_j!}$ .

where  $n_j$ 's are the number of multiplicities in the multiset.

#### Usage

multichoose(n, bigz = FALSE)

#### Arguments

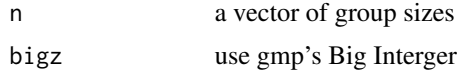

#### Value

multinomial coefficient

#### Examples

 $\#$  (3+1+1)!/ (3! 1! 1!) = 20 multichoose(c(3,1,1))

nc\_multiset *Calculate the number of r-combinations of a multiset*

#### Description

Calculate the number of r-combinations of a multiset

#### Usage

nc\_multiset(f, r, bigz = FALSE)

#### Arguments

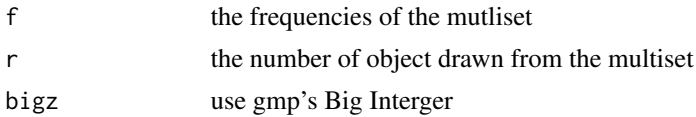

#### <span id="page-6-0"></span>np\_multiset 7

#### Value

the number of combinations (Big Integer from gmp)

#### Examples

```
x \leq -c("a", "a", "b")# possible combinations of size 2 are "aa" and "ab".
nc\_multiset(table(x), 2) # <- 2
```
np\_multiset *Calculate the number of r-permutations of a multiset*

#### Description

Calculate the number of r-permutations of a multiset

#### Usage

np\_multiset(f, r, bigz = FALSE)

#### Arguments

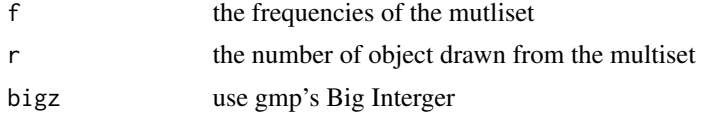

#### Value

the number of r-permutations (Big Integer from gmp)

#### Examples

```
x = c("a", "a", "b")# possible permutations of size 2 are "aa", "ab" and "ba".
np\_multiset(table(x), 2) # = 3
```
# <span id="page-7-0"></span>Index

getall, [2](#page-1-0) getcurrent, [2](#page-1-0) getlength, [3](#page-2-0) getnext, [3](#page-2-0)

iter\_wrapper, [5](#page-4-0) iterpc, [4](#page-3-0) iterpc-package *(*iterpc*)*, [4](#page-3-0)

multichoose, [6](#page-5-0)

nc\_multiset, [6](#page-5-0) np\_multiset, [7](#page-6-0)